# DO DESENVOLVIMENTO PARA A IMPLANTAÇÃO ACH2006 – ENGENHARIA DE SISTEMAS DE INFORMAÇÃO SIN5005 – TÓPICOS EM ENGENHARIA DE SOFTWARE

Daniel Cordeiro

Escola de Artes, Ciências e Humanidades | EACH | USP

- Disponibilidade & Responsividade
- Apdex
- Monitoramento
- Atualizações & flags de funcionalidades
- Protegendo os dados do cliente

#### Desenvolvimento

Testes para garantir que seu app funciona tal como projetado.

#### Implantação

Testes para garantir que seu app funciona quando usado de forma para o qual ele não foi projetado para ser usado.

- "Usuários são seres terríveis"
- Alguns bugs só aparecem quando o sistema está sob estresse
- Ambiente de produção ≠ ambiente de desenvolvimento
- O mundo está cheio de forças do mal
- ... e de idiotas
- arrume um Servidor Virtual Privado (*Virtual Private Server* ou VPS), talvez em uma plataforma de computação em nuvem
- instale & configure Linux, Rails, Apache, *mysqld*, openssl, sshd, ipchains, squid, qmail, logrotate, ...
- corrija (quase que toda semana) as vulnerabilidades de segurança
- descubra que você se encontra em uma *Library Hell*
- ajuste tudo que puder para conseguir o máximo possível por cada \$ investido
- descubra um jeito de automatizar a escalabilidade horizontal

### NOSSO OBJETIVO: SE MANTER A UM PAAS

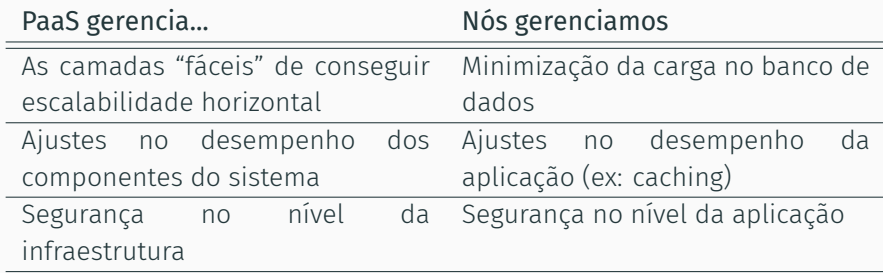

Mas isso é factível na prática?

- Pivotal Tracker & Basecamp rodam cada um em um único BD (computador commodity de 128GB < US\$ 10 mil)
- Muitos apps SaaS não operam em escala global (interno ou de interesse limitado)
- DevOps is dead. Long live DevOps!<sup>1</sup>

<sup>1</sup> https://techcrunch.com/2016/04/07/devops-is-dead-long-live-devops/

### DESEMPENHO & SEGURANÇA

• Disponibilidade ou *uptime*

Qual % do tempo em que o site está no ar & acessível?

• Responsividade

Quanto tempo demora do clique do usuário até ele ver a resposta?

• Escalabilidade

A medida que o # usuários aumenta, você consegue manter a responsividade sem aumentar o custo/usuário?

• Privacidade

O acesso aos dados é limitado apenas aos usuários apropriados?

• Autenticação

Podemos confiar que o usuário é quem ele diz ser?

• Integridade de dados

É possível perceber uma violação dos dados mais sensíveis do usuário?

QUANTIFICANDO A DISPONIBILIDADE & RESPONSIVIDADE

# O TEMPO DE RESPOSTA É IMPORTANTE?

- Quão importante é o tempo de resposta?<sup>2</sup>
	- Amazon: +100ms → queda de 1% nas vendas
	- Yahoo!: +400ms → queda de 5–9% do tráfego
	- Google: +500ms → 20% menos buscas
- Estudos clássicos (Miller, 1968; Bhatti, 2000)
	- *<* 100ms é "instantâneo"
	- *>* 7s já é hora de desistir
- http://code.google.com/speed

<sup>2</sup> Fonte: Nicole Sullivan (Yahoo! Inc.), Design Fast Websites, http://www.slideshare.net/stubbornella/designing-fast-websites-presentation

## PARA ONDE O TEMPO VAI (SERVIDOR/REDE)?

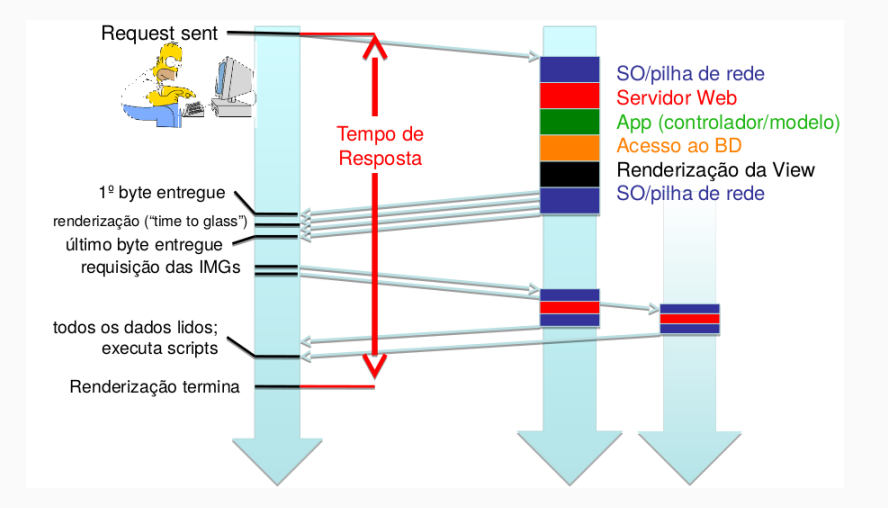

# PARA ONDE O TEMPO VAI (CLIENTE)?

- Seletores CSS + Interpretador JavaScript = 41% do tempo de renderização no cliente
	- especialmente seletores que requerem percorrer a árvore DOM  $(ex: div > li)$
- Navegadores competem na velocidade de seus interpretadores JavaScript *⇒* desempenho do seletor/parser é frequentemente o gargalo

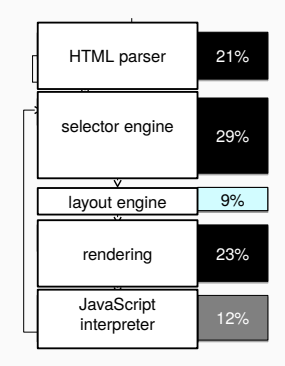

Figura 1: Cortesia de Leo Meyerovich, UC Berkeley

- Um termo "usado e abusado" significa coisas diferentes em áreas diferentes
- Para SaaS: a medida que o número de usuários aumenta, o tempo de resposta que o usuário obtém se mantém o mesmo
	- tempo de resposta é uma métrica chave para medir como usuário percebe o seu app
- Idealmente você também gostaria de: a medida que o número de usuários aumenta, o custo de servir cada usuário se mantém o mesmo (ou decresce)
	- uma métrica possível: usuários por servidor por \$
	- captura o efeito da vazão (*throughput*) (ou "largura da banda")

## OBJETIVOS DE NÍVEL DE SERVIÇO

- *Service Level Objective* (SLO)
- Tempo para satisfazer a requisição do usuário ("latência" ou "tempo de resposta")
- SLO: ao invés de medir o pior caso ou média mede a % de usuários que receberam um desempenho razoável
- Especifica a %, o tempo de resposta considerado ideal e uma janela de tempo
	- ex: 99% < 1 segundo, ao longo de uma janela de 5 minutos
	- por que a janela de tempo é importante?
- Acordo de nível de serviço (*service level agreement* ou SLA) é um SLO ao qual o provedor está contratualmente obrigado a oferecer

# VISÃO SIMPLIFICADA (E FALSA) DO TEMPO DE RESPOSTA

- Com tempos de resposta seguindo uma *distribuição normal* em torno da média: o tempo de resposta está em média ± 2 desvio padrão com 95% de confiança
- Tempo de resposta *médio* T significa que:

- 95% dos usuários recebem *T* + 2*σ*
- 99,7% dos usuários recebem *T* + 3*σ*

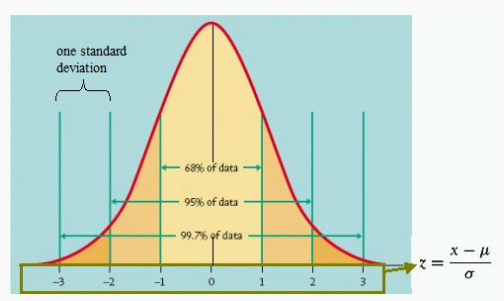

## UM EXEMPLO REAL

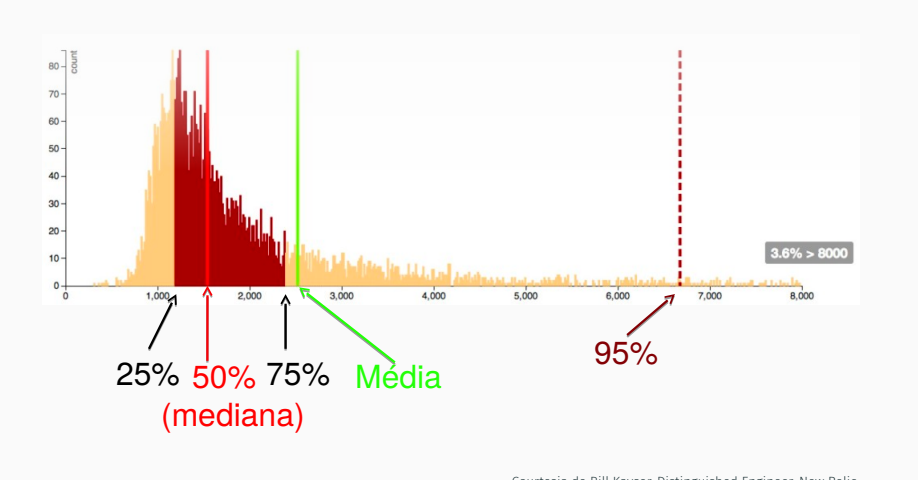

Courtesia de Bill Kayser, Distinguished Engineer, New Relic. http://blog.newrelic.com/breaking-down-apdex. Usado com permissão do autor.

- Indicador de desempenho da aplicação (*Application Performance Index*)
- Dada uma latência *T* considerada limite para o usuário se sentir satisfeito:
	- requisições *satisfatórias* levam *t < T*
	- requisições *toleráveis* levam *T ≤ t ≤* 4*T*
	- Apdex = (#satisfatórias + 0,5 #toleráveis) / #requisições
	- Valores entre 0,85 e 0,93 são considerados "bons"
- Cuidado! Pode esconder valores discrepantes se não for usado com cautela.
	- ex: ações críticas que ocorrem uma vez a cada 15 cliques, mas que levam 10x mais tempo *⇒* (14 + 0)*/*15 *>* 0*,* 9

## APDEX: VISUALIZAÇÃO

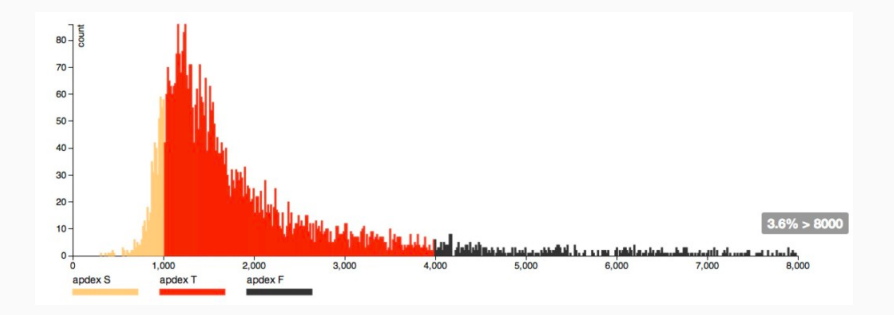

Figura 2: T = 1000ms, Apdex = 0,49

# APDEX: VISUALIZAÇÃO (CONT.)

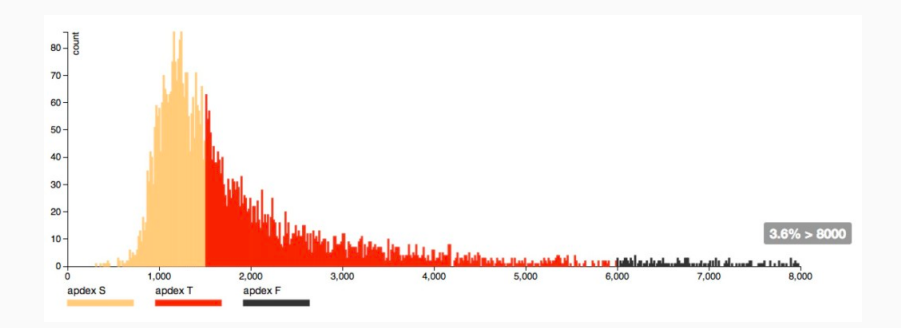

Figura 3: T = 1500ms, Apdex = 0,7

- Site pequeno: aumentar provisionamento
	- se aplica às camadas de apresentação & lógica
	- antes de computação em nuvem, era uma dor de cabeça
	- hoje em dia, pode ser totalmente automatizado (ex: Rightscale)
- Site grande: se preocupe
	- aumentar o provisionamento de um site com 10.000 computadores em 10% pode levar a 1.000 computadores ociosos
- Insight: os mesmos problemas que nos fazem optar por não usar algo PaaS-friendly são os problemas que vão nos atormentar quando estivermos maiores

INTEGRAÇÃO CONTÍNUA & IMPLANTAÇÃO CONTÍNUA

# IMPLANTAÇÕES ONTEM E HOJE: FESTA DE LANÇAMENTO DO WINDOWS 95

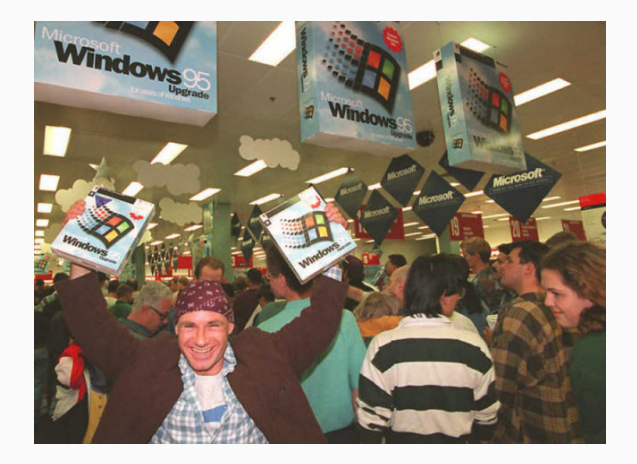

# IMPLANTAÇÕES ONTEM E HOJE

- Facebook: ramo master é implantado uma vez por semana; objetivo é fazer isso uma vez por dia (Bobby Johnson, Diretor de Eng., no final de 2011)
- Amazon: várias implantações por semana
- StackOverflow: muitas implantações por dia (Jeff Atwood, cofundador)
- GitHub: dezenas de implantações por dia (Zach Holman)
- Lógica por trás disso: risco == # engenheiros–hora investidos no produto desde a última implantação!

Assim como o desenvolvimento e a incorporação de novas funcionalidades, a implantação não deveria ser um evento, mas sim algo que acontece o tempo todo.

## IMPLANTAÇÃO BEM SUCEDIDA

Automação processo de implantação consistente

- sites PaaS como Heroku, CloudFoundry, etc. já fazem isso
- use ferramentas como o Capistrano para sites que você mesmo hospeda

Integração contínua (*continuous integration*) integre–teste o app após qualquer coisa que o desenvolvedor tenha feito

- código pré-lançamento dispara o sistema de CI
- como mudanças acontecem sempre, CI sempre está rodando
- estratégia comum: integre com GitHub

Veja: https://help.github.com/articles/about-webhooks/.

- Diferenças entre ambientes de desenvolvimento e produção
- Testes de compatibilidade de navegador e de versão
- Testa a integração SOA quando os serviços remotos estão instáveis
- Fortalecimento (*hardening*): proteção contra ataques
- Testes de estresse / testes de longevidade para novas funcionalidades / caminhos de código
- Exemplo: o CI da Salesforce executa mais de 150 mil testes e relata bugs automaticamente quando algum deles falha

# IMPLANTAÇÃO CONTÍNUA

- Push *⇒* CI *⇒* implantar *várias vezes por dia*
	- implantação pode feita automaticamente com o CI quando ele rodar
- Sendo assim, os lançamentos perdem o sentido?
	- continuam úteis para definir marcos vistos pelos usuários
	- crie "tag" em um *commit* específico com o nome do lançamento git tag 'happy-hippo' HEAD git push --tags
	- ou simplesmente use o *commit* ID do git para identificar o lançamento

UPGRADES & FLAGS DE FUNCIONALIDADES

- O que acontece se o código novo é instalado só em alguns servidores?
	- durante a atualização, alguns terão versão *n*, enquanto outros terão versão *n* + 1... será que isso funciona?
- O que acontece se o código novo depender de uma migração de esquema do BD?
	- $\cdot$  a versão  $n + 1$  do esquema quebra o código atual
	- código novo não funcionará com o esquema atual

# O UPGRADE INGÊNUO

- 1. Desligue o serviço (deixe ele offline)
- 2. Aplique a migração destrutiva, incluindo a cópia de dados
- 3. Implante o novo código
- 4. Volte o serviço

### http://pastebin.com/5dj9k1cj

Pode resultar em um *downtime* inaceitável

### UPGRADES INCREMENTAIS COM FLAGS DE FUNCIONALIDADES

- 1. Faça uma migração não-destrutiva http://pastebin.com/TYx5qaSB
- 2. Implante o método protegido por uma flag de funcionalidade http://pastebin.com/qqrLfuQh
- 3. Ligue a flag de funcionalidade; se ocorrer um desastre, desligue
- 4. Quando todos os registros tiverem sido migrados, implante o novo código sem a flag de funcionalidade
- 5. Aplique uma migração para remover as colunas velhas
- O desastre acontece... podemos usar uma migração *down*?
	- será que ele foi suficientemente testado?
	- a migração é reversível?
	- você tem certeza de que mais ninguém aplicou uma migração irreversível?
- Ao invés disso, use flags de funcionalidade
	- migrações *down* são principalmente para *desenvolvimento*
- Pré-checagem: faça o laçamento gradual da funcionalidade, aumentando aos poucos o número de usuários
	- para limitar o desempenho de problemas, por exemplo
- Testes A/B
- Funcionalidades complexas com código inserido em múltiplas implantações
- A gema rollout cobre esses e outros casos

# MONITORAMENTO

- "Se você não estiver monitorando, então provavelmente não está funcionando"
- Em tempo de desenvolvimento (*profiling*)
	- identifica possíveis problemas de desempenho/estabilidade *antes* deles irem para produção
- Em produção:
	- interno: instrumentação do código do app e/ou arcabouço (Rails, Rack, etc.)
	- externo: sondagem ativa por outro(s) site(s)
- Detectar se o site está fora do ar
- Detectar se o site está lento por motivos que não podem ser detectados pelo monitoramento interno
- Pegar pontos de vista de usuários de lugares diferentes da Internet
- Exemplo: Pingdom
- pré-SaaS/PaaS: local
	- info coletada e armazenada localmente, ex: Nagios
- Hoje: hospedado
	- info coletada no seu app, mas armazenada de forma centralizada
	- info disponível mesmo quando o app está fora do ar
- Exemplo: New Relic
	- tem um modo de desenvolvimento e um modo de produção
	- nível básico de serviço é gratuito para apps no Heroku

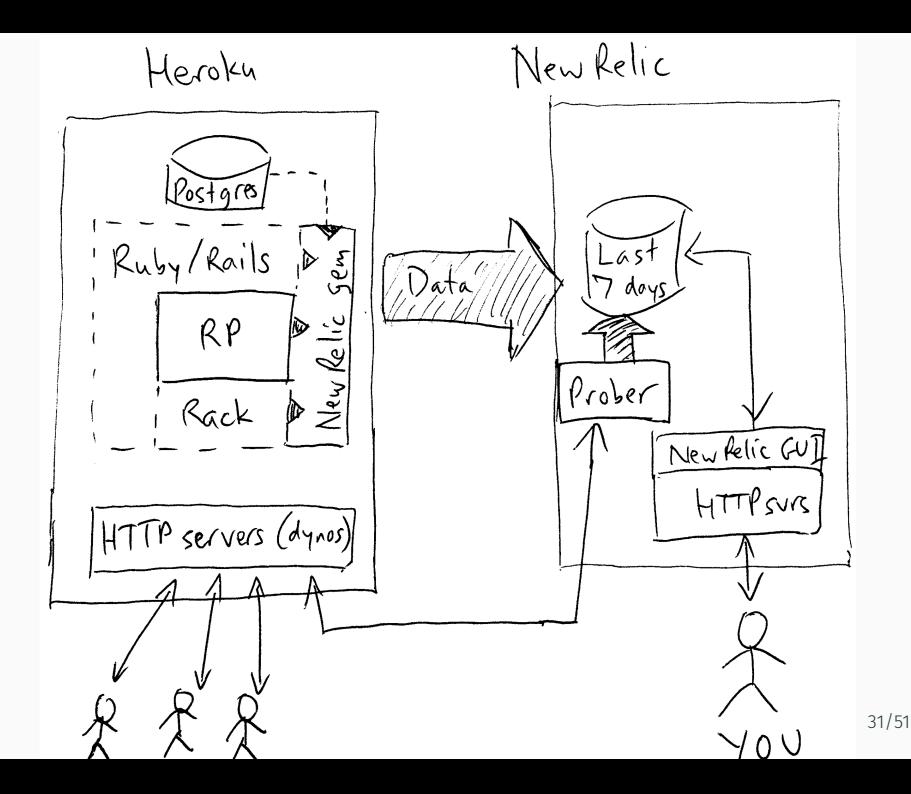

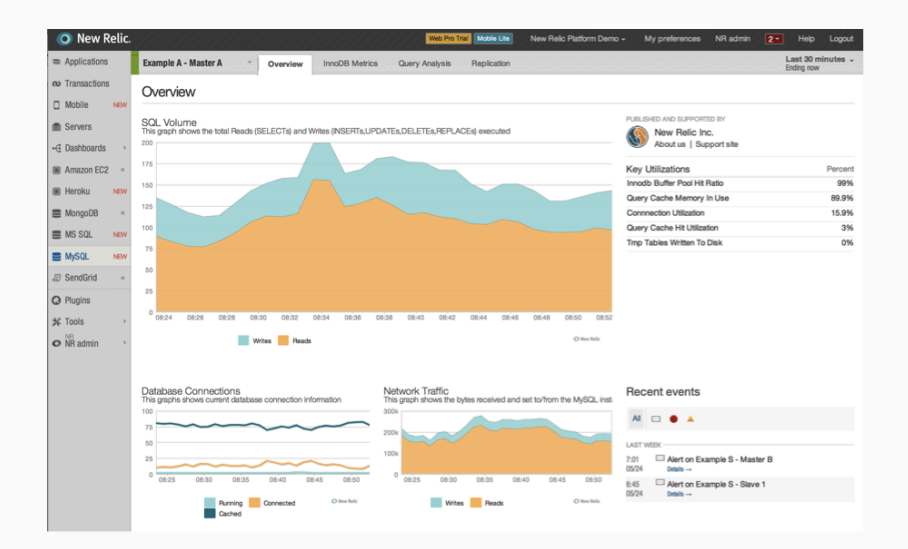

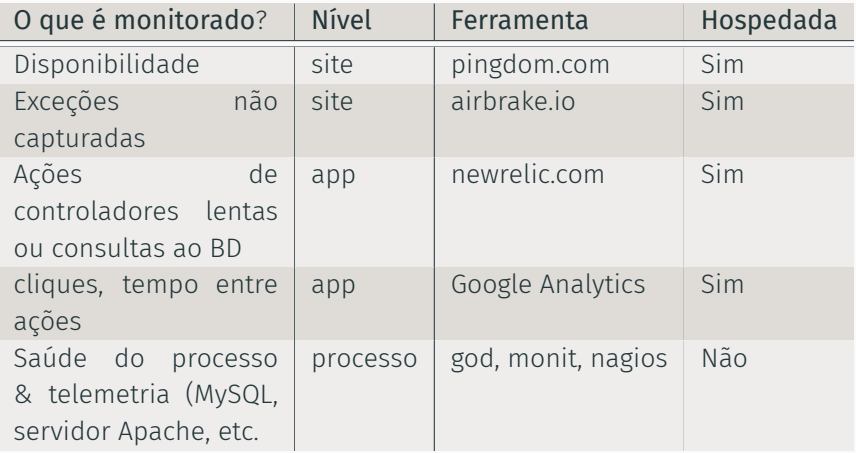

- Testes de estresse ou teste de carga: até que ponto meu sistema aguenta antes que...
	- ... o desempenho de torne inaceitável?
	- ... ele comece a engasgar e morra?
- Normalmente, um componente será um gargalo
	- uma visão em particular, ação, consulta, ...
- Testadores de carga podem ser simples ou sofisticados
	- acessam uma única URI repetidas vezes
	- acessam uma sequência determinada de URIs repetidas vezes
	- repetem um arquivo de log
- Vazamento de recurso (RAM, descritores de arquivos, tabelas de sessão) são exemplos clássicos
- Algumas infraestruturas de software tais como o Apache já fazem algum *rejuvenescimento*
	- aka: reiniciam ao longo do tempo
- Relacionado: ficar sem sessões
	- solução: guarde todo o session[] em cookie (Rails *≥* 3 faz isso por padrão)

DEFENDENDO OS DADOS DOS CLIENTES

### ATAQUES COMUNS AOS APPS

- 1. Espionagem & SSL
- 2. Homem no meio / Sequestro de sessão
- 3. Injeção de SQL
- 4. Falsificação de requisição cross-site (CSRF)
- 5. Cross-site scripting (XSS)
- 6. Atribuição maciça de atributos sensíveis
- 7. ... mais no livro e em https://guides.rubyonrails.org/security.html
- Ideia: *encriptar* tráfego HTTP para frustrar espiões
- Problema: para criar um *canal seguro*, as duas partes precisam compartilhar um segredo primeiro
- Mas na web, as duas partes nem se conhecem
- Solução: *criptografia de chave pública* (Rivest, Shamir, & Adelman, Prêmio Turing em 2002)

### O QUE O SSL FAZ E O QUE ELE NÃO FAZ

- Cada participante tem uma chave composta de 2 partes:
	- parte pública: todos podem conhecer
	- parte privada: participante mantém em segredo
	- dada uma parte, não é possível deduzir a outra
- Mecanismo: dados *criptografados* com uma parte só podem ser *decriptografados* com a outra
	- se uma mensagem pode ser decriptografada com a chave pública de Bob, então Bob necessariamente a criptografou usando sua chave privada
	- se eu usar a chave pública de Bob para criar uma mensagem, só ele poderá lê-la

# COMO SSL FUNCIONA (SIMPLIFICADAMENTE)

- 1. bob.com prova sua identidade a uma Autoridade Certificadora  $(CA)$
- 2. CA usa sua chave privada para criar um "certificado" que amarra essa identidade ao domínio "bob.com"
- 3. Certificado é instalado no servidor bob.com
- 4. Navegador visita https://bob.com
- 5. As chaves públicas da CA estão embutidas no navegador, que pode verificar se o certificado casa com o domínio
- 6. Uma troca de chaves usando o algoritmo *Diffie-Hellman* é usada para iniciar um canal criptografado para as comunicações futuras

Use o método force\_ssl do Rails para forçar algumas ações a usar SSL

- ✔ Garante ao navegador que bob.com é legítimo
- ✔ Previne espiões de ler (ou corromper) o tráfego entre o navegador e bob.com
- ✔ Cria trabalho computacional adicional para o servidor

O que ele não faz:

- ✘ Garante ao servidor quem é o usuário
- ✘ Garante algo sobre o que é feito com os dados depois que ele chega ao servidor
- ✘ Garante algo sobre outras vulnerabilidades do servidor
- ✘ Protege o navegador contra malware se o servidor for do mal

# INJEÇÃO DE SQL

- View: = text\_field\_tag 'name'
- App: Moviegoer.where("name='#params[:name]'")
- Usuário malfeitor preenche o campo com: BOB'); DROP TABLE moviegoers; --
- SELECT \* FROM moviegoers WHERE (name='BOB'); DROP TABLE moviegoers; --'
- Solução: Moviegoer.where("name=?", params[:name])

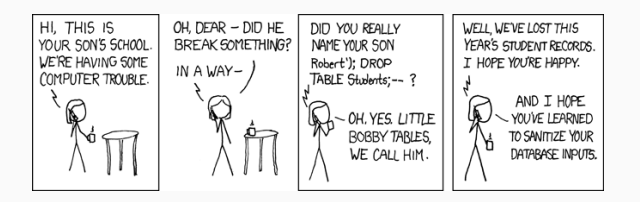

Figura 4: Exploits of a Mom: https://xkcd.com/327/

# FALSIFICAÇÃO DE REQUISIÇÃO CROSS-SITE

- 1. Alice se loga em banco.com e agora tem um *cookie*
- 2. Alice vai em blog.malfeitor.com
- 3. A página contém a tag <img src="http://banco.com/extrato\_mensal"/>
- 4. malfeitor.com recolhe informações sobre a conta de Alice

#### Soluções

- (fraco) verificar o campo Referer no cabeçalho HTTP
- (forte) incluir session nonce em cada requisição
	- csrf\_meta\_tags em layouts/application.html.haml
	- protect\_from\_forgery em ApplicationController
	- os auxiliares para criação de formulário automaticamente incluem nonce
- Mais infos em https://www.owasp.org/index.php/ Cross-Site\_Request\_Forgery\_(CSRF)

**PERSPECTIVA** PLANEJE-E-DOCUMENTE SOBRE DESEMPENHO, LANÇAMENTOS, ROBUSTEZ E SEGURANÇA

- Assim como robustez e segurança, desempenho é considerado um requisito não-funcional
	- pode ser parte dos testes de aceitação
- Os ciclos de vida Planeje-e-Documente ignoram desempenho porque:
	- otimizações de desempenho são consideradas desculpas para má prática de EngSoft
	- é um problema coberto em outros cursos/livros
- Caso especial do gerenciamento de configurações
- Lançamentos em P-e-D incluem tudo: código, arquivos de configuração, dados e documentação
- Esquema de enumeração dos lançamentos em P-e-D; ex: Rails versão 3.2.12
	- .12 representa o número de lançamentos menos importantes (*minor release*)
	- .2 representa um lançamento mais importante (*major release*)
	- 3 representa um novo lançamento com mudanças tão drásticas que poderiam quebrar a API do app
- Confiança via redundância
	- Diretriz: não permita pontos únicos de falha
- Por quanta redundância o cliente pode pagar?
- Tempo médio entre falhas (*Mean Time To Failure* ou MTTF)
	- inclui software e seus operadores, assim como hardware
- Indisponibilidade *≈* tempo médio entre reparos (MTTR)
	- melhorar o MTTR pode ser mais fácil do que melhorar o MTTF, mas podemos tentar melhorar ambos

#### P-E-D E OS PROCESSOS PARA MELHORIA DO SOFTWARE

- P-e-D assume que o processo de desenvolvimento de software em uma organização pode ser melhorado
	- *⇒* produto de software mais confiável
	- registre todos os aspectos do projeto para ver o que pode ser melhorado
- $\cdot$  Obtenha o padrão ABNT NBR ISO 9001 $^3$  se a empresa usar:
	- um processo
	- um método para ver se o processo é seguido
	- um registro dos resultados para melhorar o processo
- Aprova o *processo*, não a qualidade do código resultante

 $3$ Gestão da qualidade e garantia da qualidade

#### P-E-D E SEGURANÇA

- Confiabilidade depende de probabilidades, mas segurança nos defende contra oponentes inteligentes
	- *Common Vulnerabilities and Exposures* (CVE) lista os ataques mais comuns. Veja http://www.cert.br/ e http://www.cvedetails.com/.
- Algumas técnicas melhoram a confiabilidade contra prevenção de ataques:
	- estouro de buffer (*buffer overflow*), estouro aritmético (*arithmetic overflow*), condições de corridas
- Testes de penetração realizados por um time de especialistas em segurança (*tiger team*) podem testar a segurança

## 3 PRINCÍPIOS DE SEGURANÇA

- 1. Menor privilégio um usuário ou componente do software não deve ter mais privilégios — isso é, acesso à informação ou recursos — do que o necessário para realizar a sua tarefa
	- princípio "need-to-know" de documentos sigilosos
- 2. Padrões à prova de falha a não ser que alguém explicitamente dê permissão para um usuário ou componente do software acessar um objeto, o acesso a esse objeto deveria ser negado
	- o padrão deve ser negar o acesso
- 3. Aceitação psicológica o mecanismo de proteção não deve tornar o app mais difícil de usar se comparado a um app que não use proteção
	- precisa ser fácil de usar para que os mecanismos de segurança sejam seguidos de forma rotineira

FALÁCIAS, ARMADILHAS E COMENTÁRIOS FINAIS

- Velocidade é uma funcionalidade que os usuários esperam ter
	- otimizar para o 99º percentil, não para a "média"
- Escalabilidade horizontal » desempenho por máquina, mas muitas coisas podem ficar lentas
- Monitoramento é o seu amigo: meça duas vezes, corte uma

# FALÁCIA: "MEU SOFTWARE É UM APP EM 3 CAMADAS, PORTANTO ELE É ESCALÁVEL"

- É difícil obter escalabilidade de bancos de dados
	- mesmo que consiga, você quer que as operações "caras" fiquem longe do seu SLO
- Dica: faça cache em vários níveis
	- cache de página inteiro, de fragmentos, de consultas
	- invalidação de cache é uma preocupação transversal
	- As funcionalidades de RoR para *crosscutting concerns* permitem que você as especifique declarativamente
- Use PaaS por tanto tempo quanto for possível

# FALÁCIA: "NINGUÉM VAI ATACAR MEU SITE PEQUENO"

- Os hackers podem estar atrás dos seus usuários, não dos seus dados
- Assim como com desempenho, segurança é uma preocupação transversal — difícil de adicionar depois do problema acontecer
- Fique atualizado com as melhores práticas e ferramentas dificilmente você vai conseguir fazer melhor sozinho
- Prepare-se para catástrofes: faça cópias de segurança do site e banco de dados regularmente